# **GENIVI**®

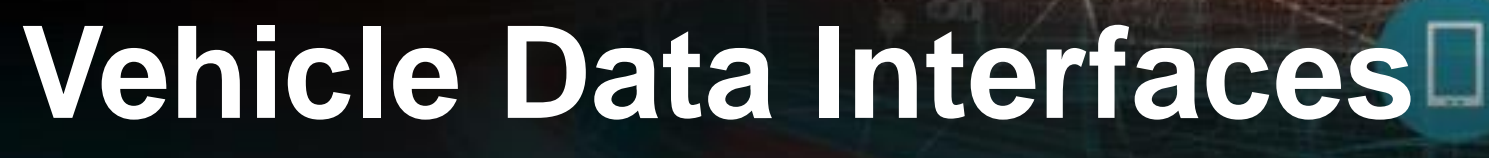

May 11, 2017 | Enabling the Connected Car

#### **Rudolf J Streif**

*Networking Expert Group Lead, GENIVI Alliance*

This work is licensed under a Creative Commons Attribution-Share Alike 4.0 (CC BY-SA 4.0) GENIVI is a registered trademark of the GENIVI Alliance in the USA and other countries. Copyright © GENIVI Alliance 2016.

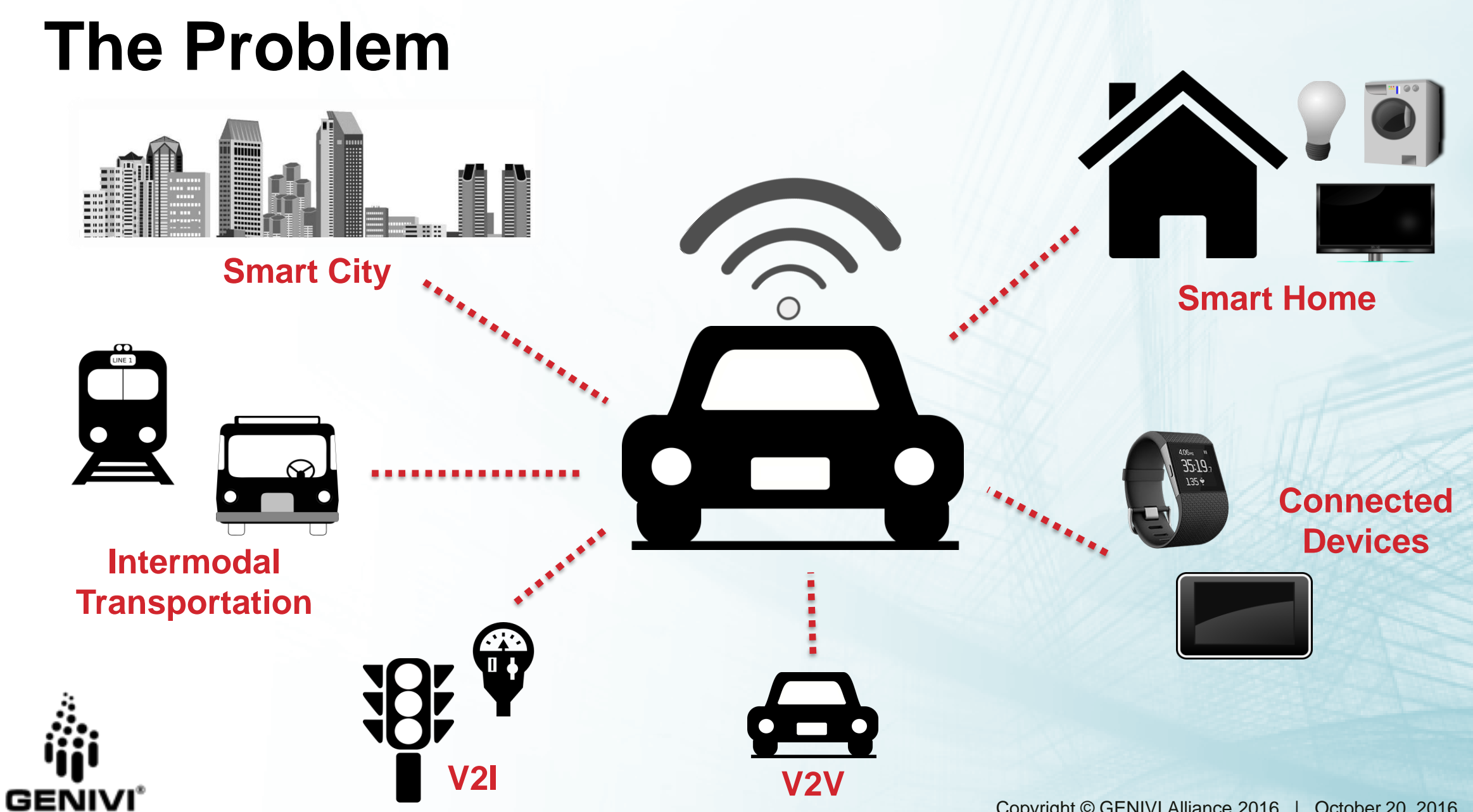

# **The Challenge**

- Providing access to vehicle status information and data to cloud services, web applications, mobile devices and more.
- There is no standard convention for a vehicle data API.
- OEMs wish to be able to easily extend a standard API with signals and controls for their purposes.
- Security mechanisms are required that provide authentication and authorization to access vehicle signals and control.
- Design that decouples signal interface from the electrical architecture of the vehicle.

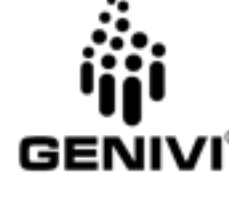

## **Conventional Approach – "Fat API"**

• An API for every signal or control:

```
var vehicle = navigator.vehicle;
vehicle.vehicleSpeed.get().then(function (vehicleSpeed) {
    console.log("Vehicle speed: " + vehicleSpeed.speed);
}, function (error) {
    console.log("There was an error"); });
var vehicleSpeedSub = vehicle.vehicleSpeed.subscribe(function (vehicleSpeed)
    console.log("Vehicle speed changed to: " + vehicleSpeed.speed);
    vehicle.vehicleSpeed.unsubscribe(vehicleSpeedSub);
});
```
- Issues with this approach:
	- Addition of new signals and controls requires change of the specification.
	- Challenges maintaining backwards compatibility.
	- Complexity in providing per-API authorization and access control.
	- Single end-point addressing.

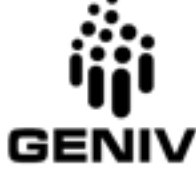

#### **New Approach – Services with Signal Tree**

- The core services *get*, *set*, *subscribe*, *unsubscribe*, *getVSS* and *authorize* are provided by a network server.
	- The services *get*, *set*, *subscribe* and *unsubscribe* provide access to vehicle signals and controls.
	- The service *getVSS* allows clients to query the server for available signals.
	- Using the *authorize* service, the client presents a security token to the server for authentication and authorization.
- Vehicle Signals and Controls are identified as nodes of a vehicle signal tree.
	- A fully qualified signal name addresses a single signal node.
	- Wildcards for branches and node names provide for addressing of signal groups.

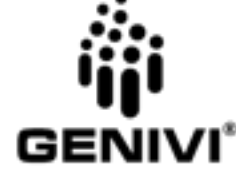

#### **Vehicle Signal Tree**

*Vehicle Signal Specification*

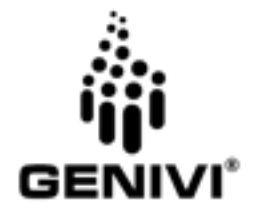

#### **Vehicle Signal Tree**

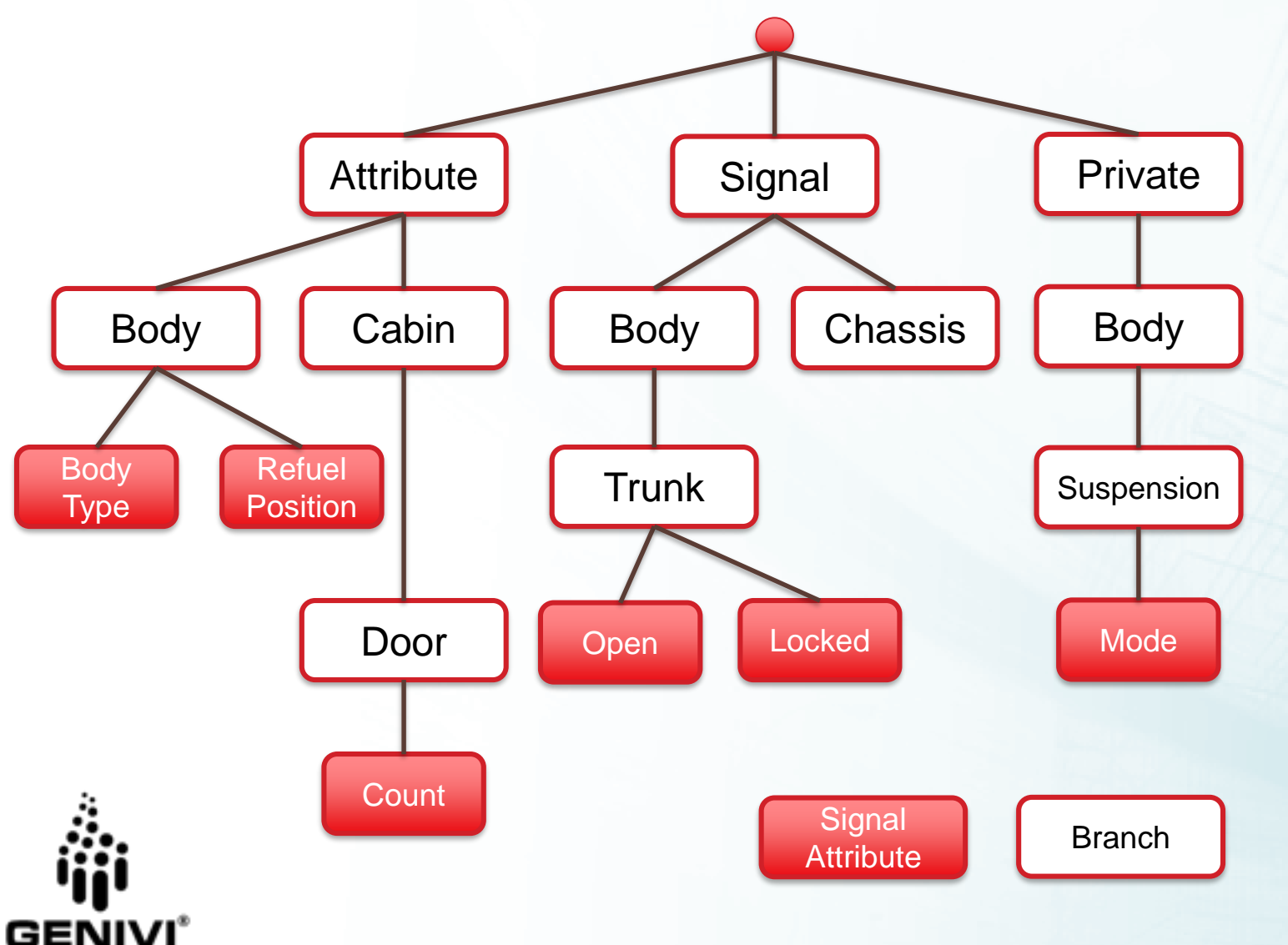

- Tree structure provides for hierarchical access to signals and attributes.
- Branches group signals and attributes into entities that logically belong together.
- Wildcards allow access to entire sets of signals.

#### **Addressing**

Signal.Chassis.Brake.FluidLevel Signal.Drivetrain.FuelSystem.Level Attribute.Cabin.Door.Count Attribute.Engine.Displacement

- Dot-notation for name path.
- Last path component, called node, represents the signal or attribute.
- Leading path components represent the branches.
- Wildcards can be used to address multiple signals and/or branches.

#### **Specification Format**

```
- Signal.Drivetrain.Transmission:
type: branch
description: Transmission-specific data
- Signal.Drivetrain.Transmission.Speed:
type: Int32
min: -250
max: 250
unit: m/s
description: Current vehicle speed, sensed by gearbox
```
- Formatted as YAML lists
- Simple conversion into other formats such as JSON, France IDL, CSV, and more
- # denotes a comment or a directive
- Extensible standard fields are defined, additional fields can be added as needed

#### **Specification Format – Branch Description**

- Signal.Drivetrain.Transmission: type: branch description: Transmission-specific data

- Fields
	- $-$  type always set to branch for a branch
	- description informative text describing the branch

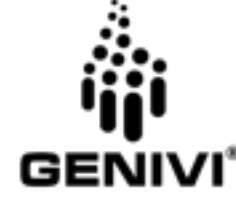

#### **Specification Format – Signal Description**

- Signal.Drivetrain.Transmission.Speed: type: Int32 min: -250 max: 250 unit: m/s description: Current vehicle speed, sensed by gearbox

- **Fields** 
	- type data type expressed as France IDL data type
	- $-$  unit SI unit unless the type is Boolean
	- $-$  min, max unless the type is Boolean or enumeration
	- enum enumeration values for enumeration
	- description informative text describing the signal

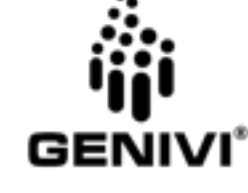

#### **Specification Format – Attribute Description**

Attribute.Cabin.Door.Count: type: Uint8 value: 4 description: Current vehicle speed, sensed by gearbox

- Fields
	- Same as signal
	- value attribute setting
- Attributes are used to describe configuration data.

# **Aggregate File Inclusion**

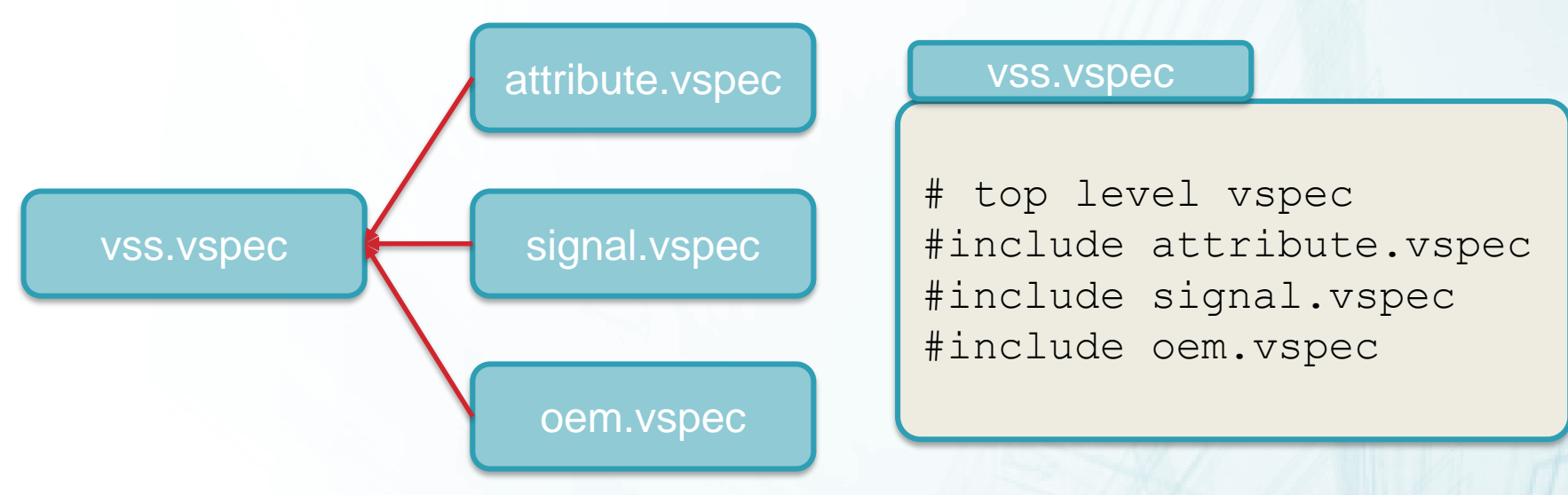

- Vehicle signal specification files (vspec) can include other vspec file using the #include directive.
- Content of the included file is inserted into the including file at the position of the #include directive.
- Facilitates collaboration and minimizes editorial conflicts.

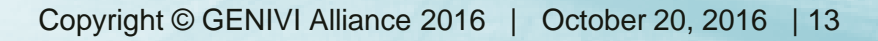

#### **Reuse File Inclusion**

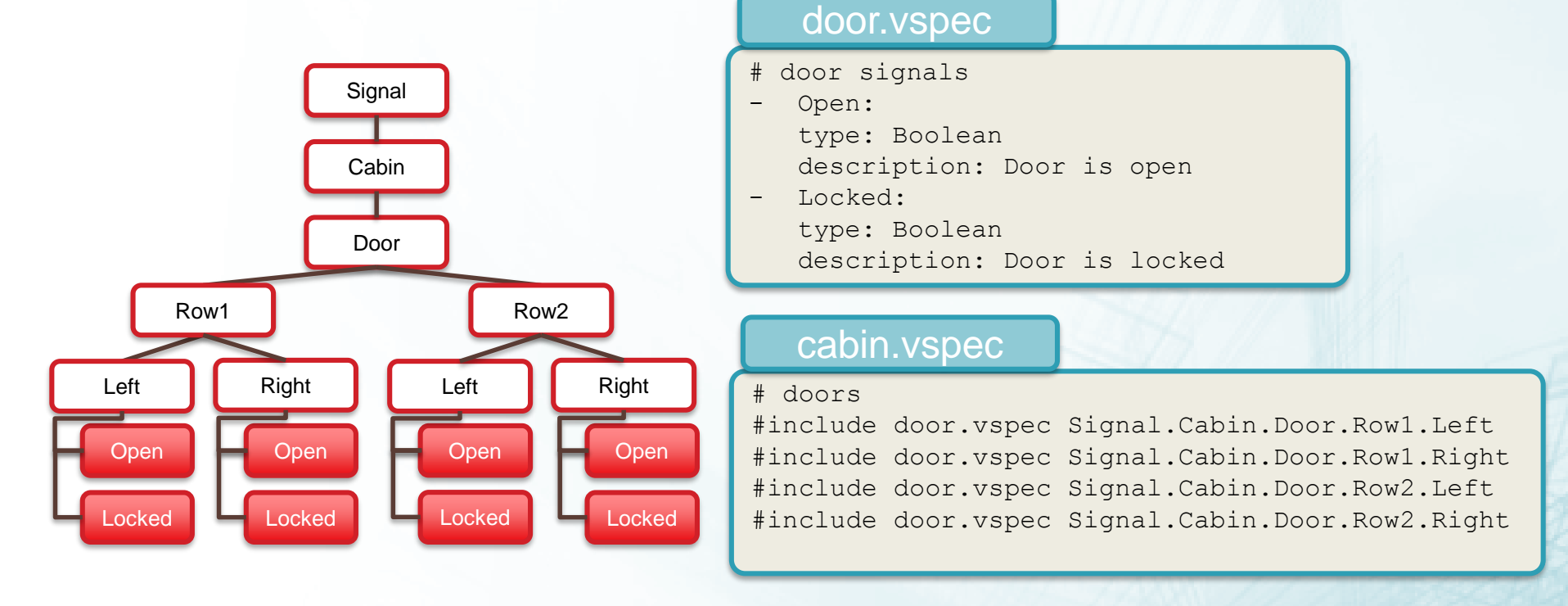

- Specification fragments are included at a specific position of the signal tree.
- Specification fragments can be reused and an update is automatically reflected everywhere where the fragment is used.

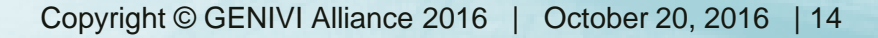

#### **Private OEM Extensions**

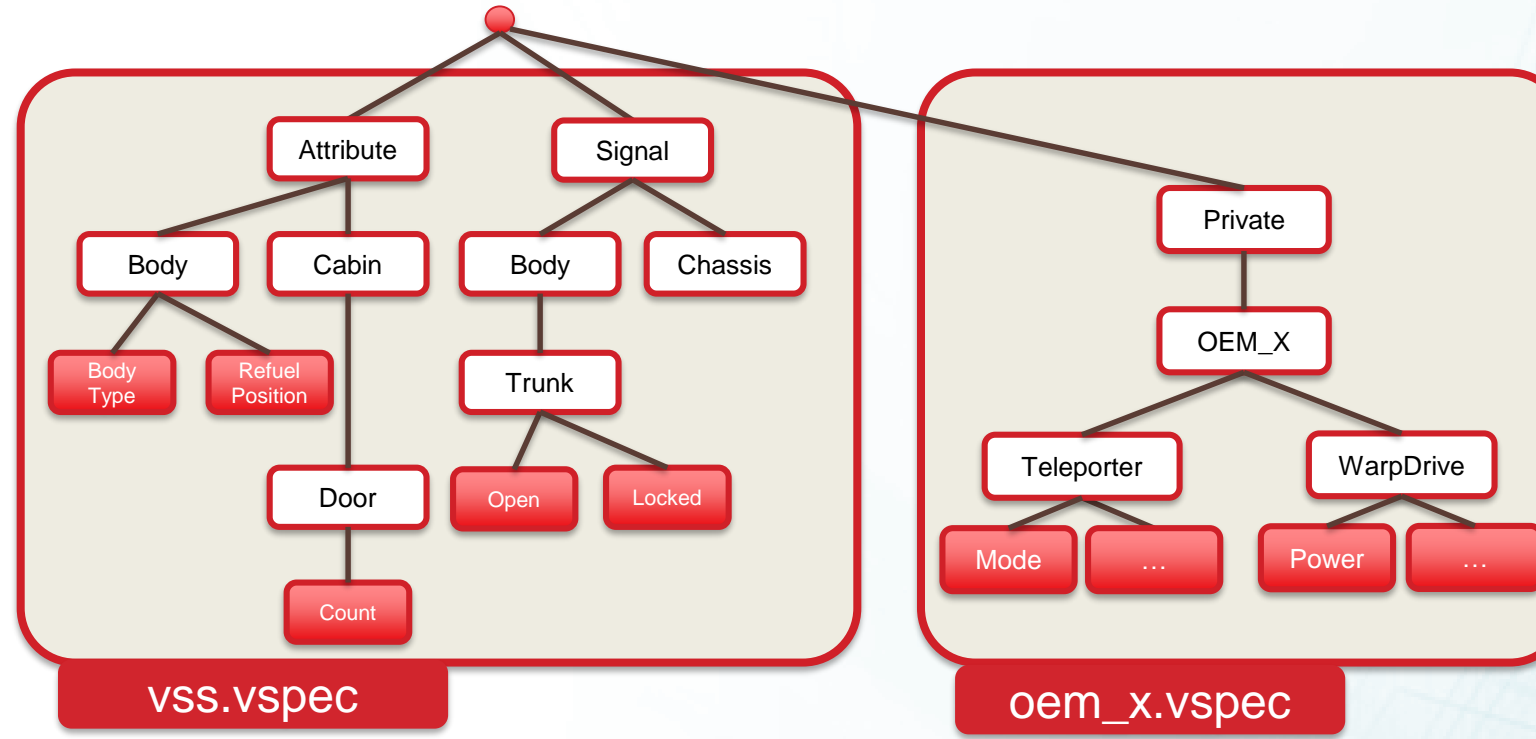

#### oem\_x.vspec

…

# Include standard vspec #include vss.spec

- # Add proprietary signals
- Private.OEM X.Teleporter.Mode: …
- Private.OEM X.WarpDrive:

- OEMs can use GENIVI vspec as a starting point and add proprietary signals.
- Use cases for
	- Reserved use by OEM and chosen vendors;
	- Public use by 3<sup>rd</sup> party application developers.
- Mature private extensions intended for public use can be submitted for VSS inclusion.

#### **Attribute Declaration and Definition**

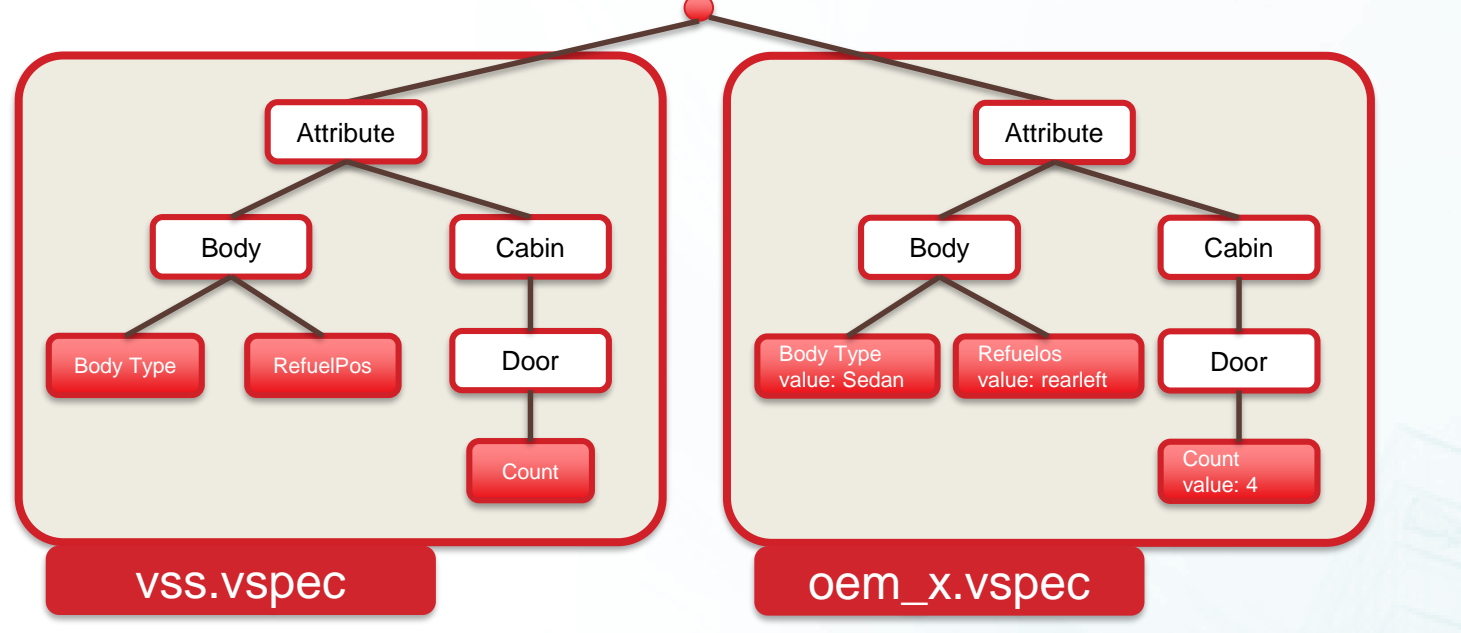

#### oem\_x.vspec

- # Include standard vspec #include vss.spec
- # Override/define attributes
- Attribute.Body.BodyType: value: Sedan
- Attribute.Cabin.Door.Count: value: 4

- Standard VSS either
	- Only declares an attribute or
	- Declares and attribute and assigns a default value.
- Declaration is overridden by definition in an OEM- or model-specific VSS file with the correct value.

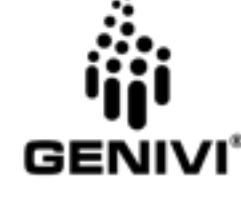

## **Overriding Signal Definitions**

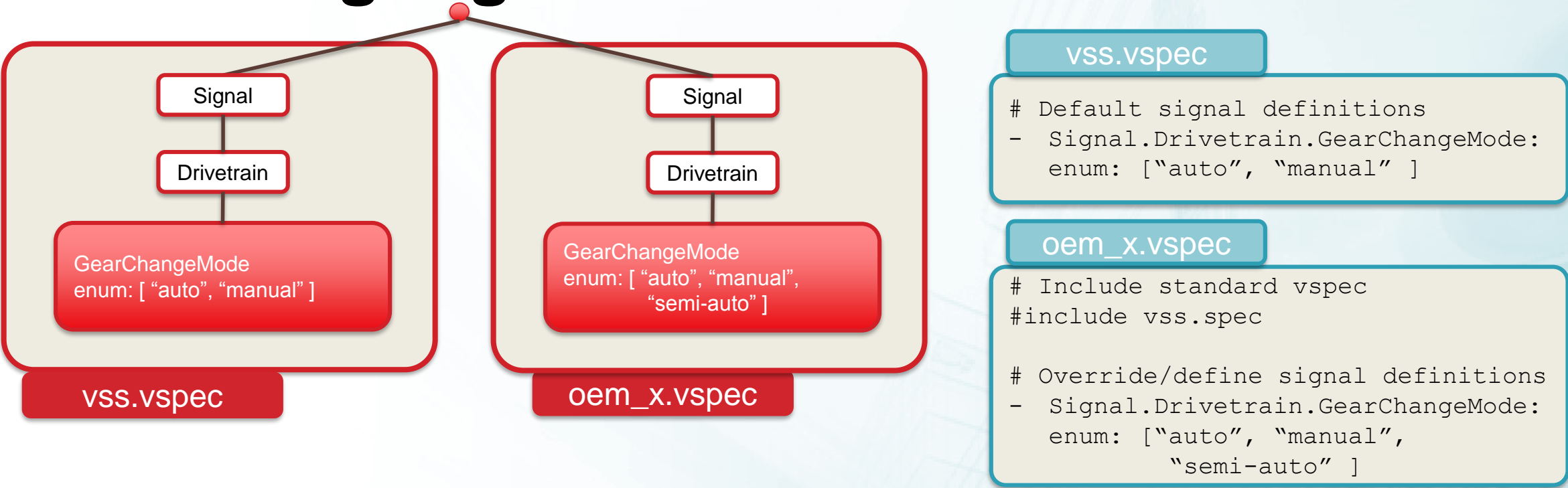

- Standard vspec lacks setting or has incorrect setting for a OEM/model etc.
- OEM/model-specific vspec can override the setting.

#### **Format Transformation**

**GENIV** 

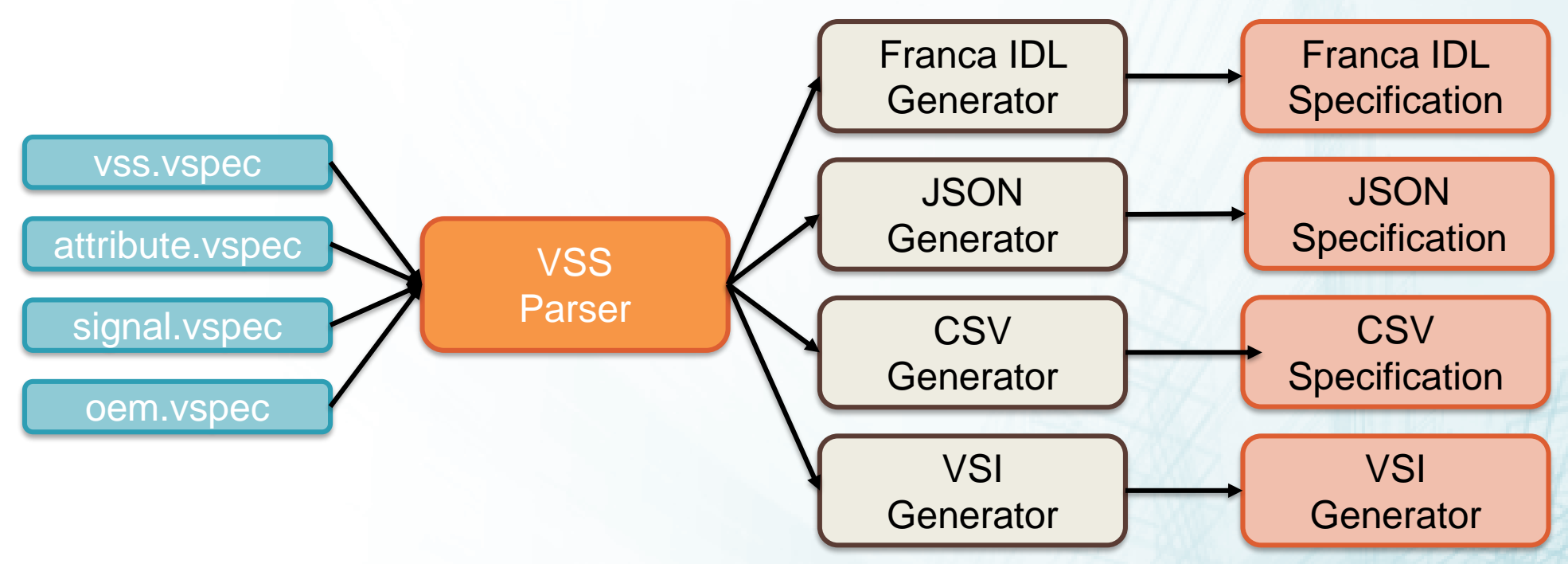

- Tools written in Python transform VSS YAML (vspec) format into other formats.
- Standard Python library parses VSS YAML into a data structure.
- Output generators use the data structure to write their specific format.
- Output generators for Franca IDL, JSON, CSV and VSI are currently available. Other generators can easily be added.
- The VSI generator creates an alphabetically sorted list of the fully qualified signal and attribute names and assigns an index value to them.

## **Contribution and Releases**

• Repository on Github under the GENIVI organization: [https://github.com/GENIVI/vehicle\\_signal\\_specification](https://github.com/GENIVI/vehicle_signal_specification)

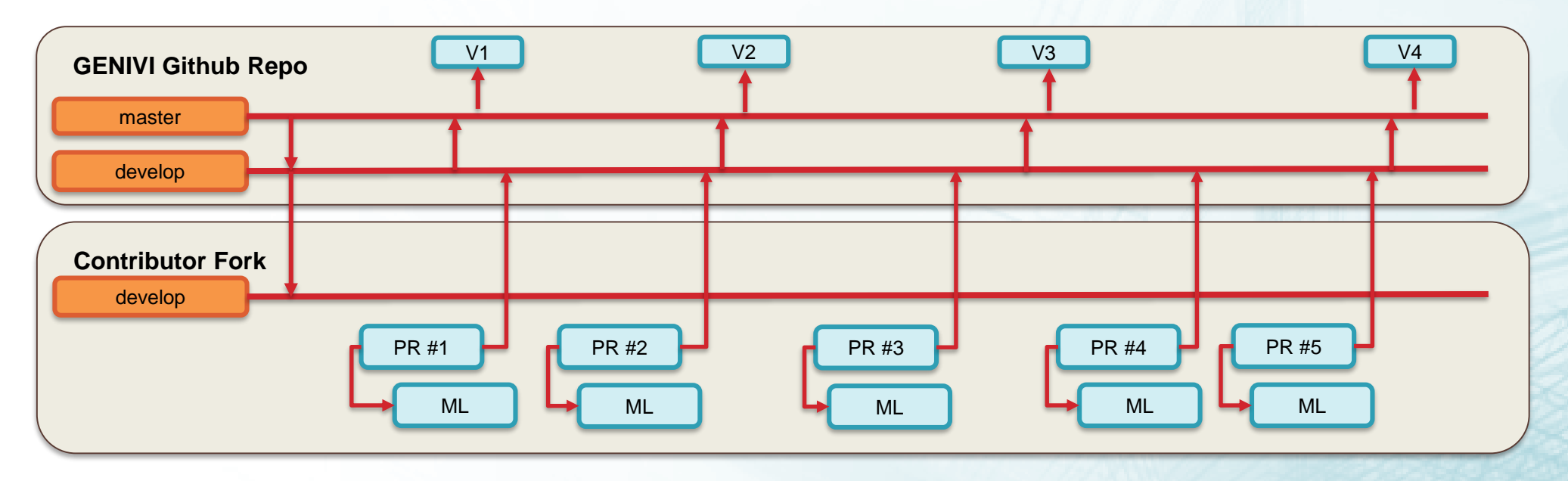

- Contributor forks GENIVI VSS repo.
- Contributor makes changes and submits pull-request against develop branch.
- Contributor e-mail genivi-projects mailing list pull-request info (hypertext link).
- Maintainer and contributors discuss and approve. Maintainer merges pull request.
- Releases are created by merging the develop branch into the master branch and tagging the master branch.

#### **Architecture**

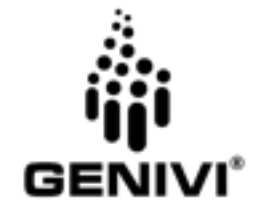

#### **Vehicle Data Interfaces Architecture**

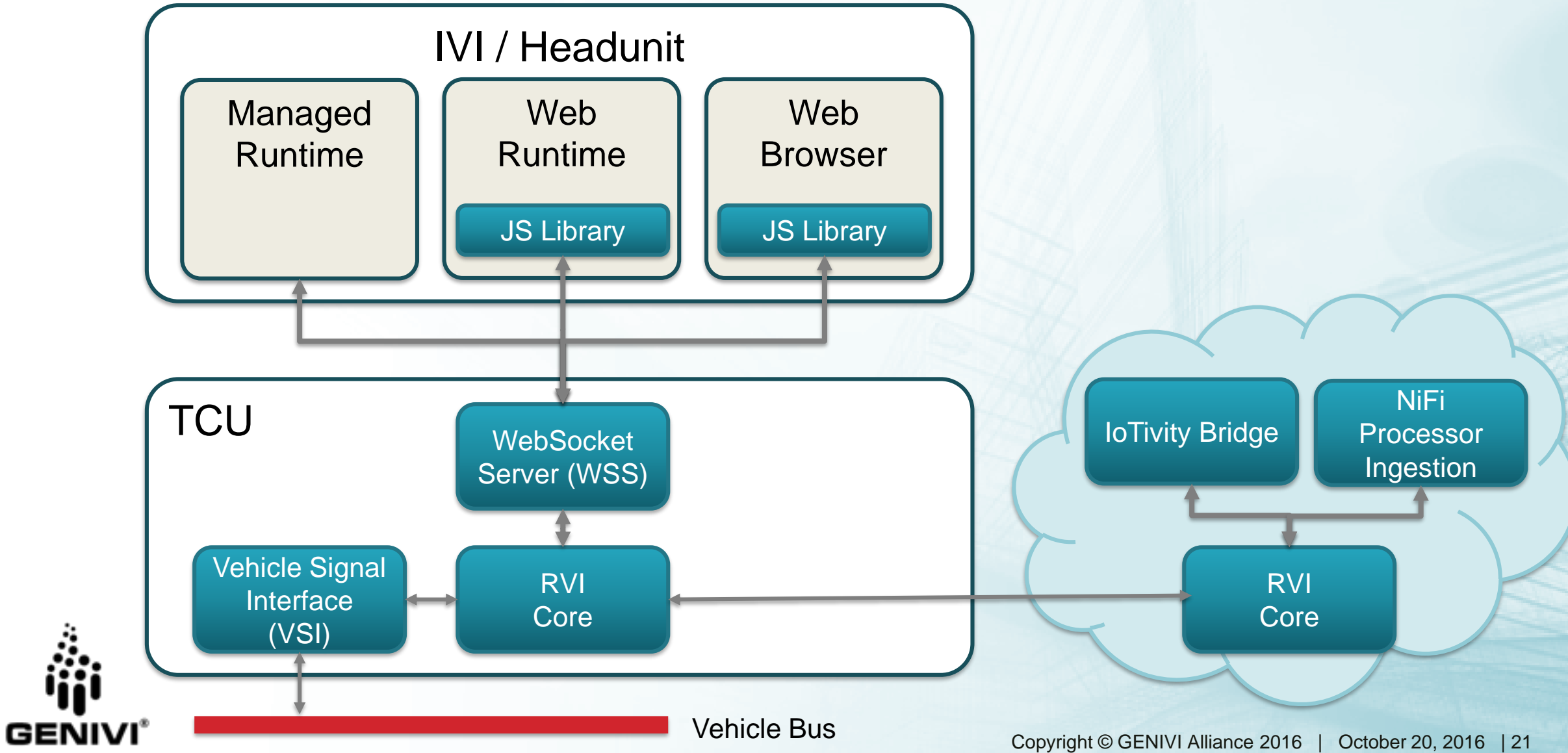

#### **Vehicle Data Interfaces Architecture**

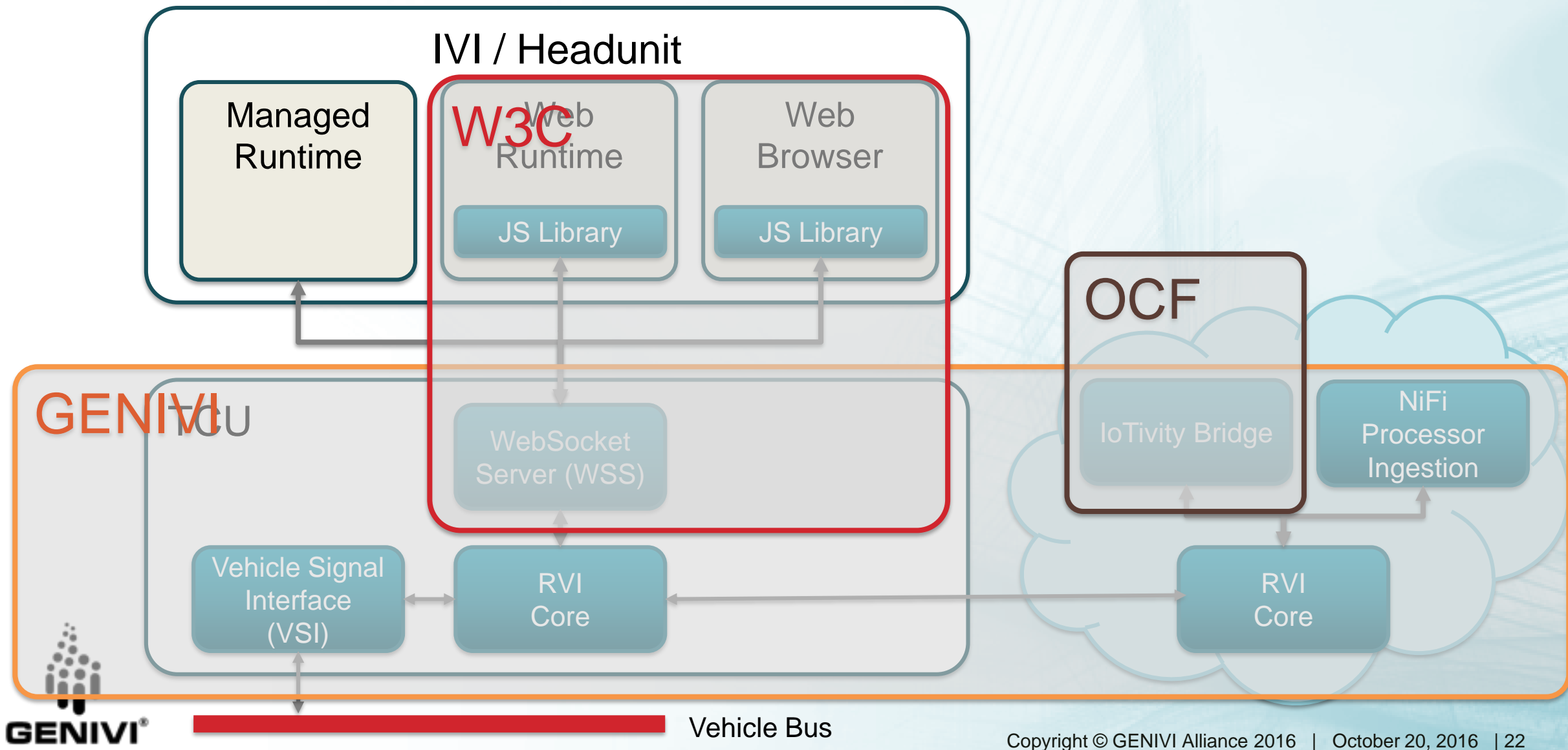

#### **Vehicle Bus (CAN) Binding**

#include vss.spec

# Add CAN DB field - Vehicle.Speed:

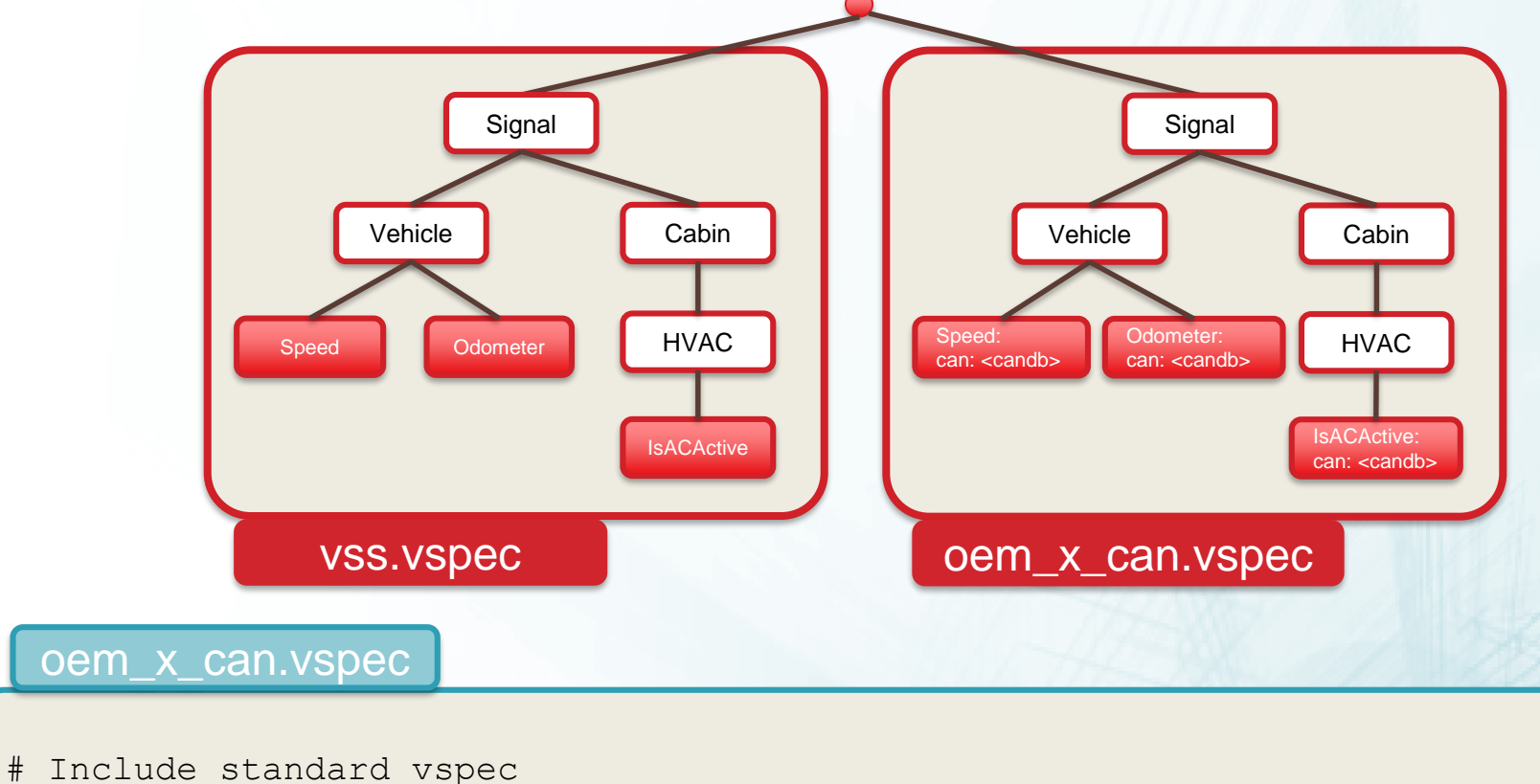

can: 47|16@0+  $(0.01,0)$  [0|300] "0..300 kph, E = N \* 0.01 + 0"

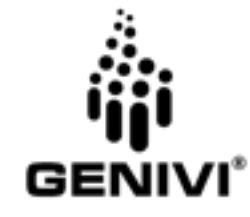

#### **GDP VSS CAN Demo**

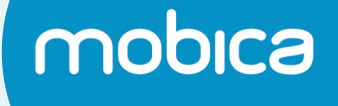

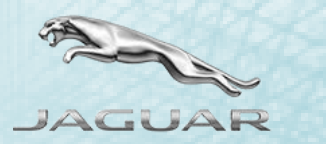

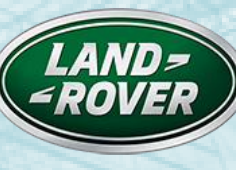

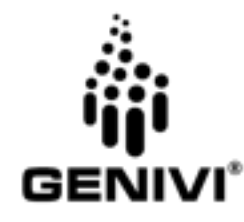

#### **Vehicle Signal Interface (VSI)**

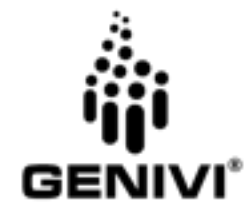

## **Vehicle Signal Interface (VSI) - Overview**

- High-speed switchboard:
	- Up to 10 million transactions per second
	- Implemented in C
- Core library with API to implement VSI sources and sinks:
	- Interfaces to vehicle buses such as CAN.
	- Interfaces to RVI and/or other applications.
- Signals are identified by either name or ID. Two sets of APIs e.g.:
	- int vsi\_set\_signal ( vsi\_result\* result );
	- int vsi\_set\_signal\_by\_name ( vsi\_result\* result );
- Lookup functions to convert signal names to ID and vice versa:
	- $-$  Signal map can be imported from VSI file created by the  $vss2vsi$  transformation tool.
- Signals can be grouped and an application can listen to individual signals in the group or all signals.
- Signal switchboard is implemented as B-tree database in shared memory.

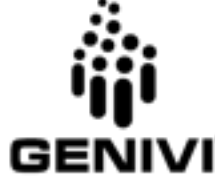

## **Vehicle Signal Interface (VSI) - Design**

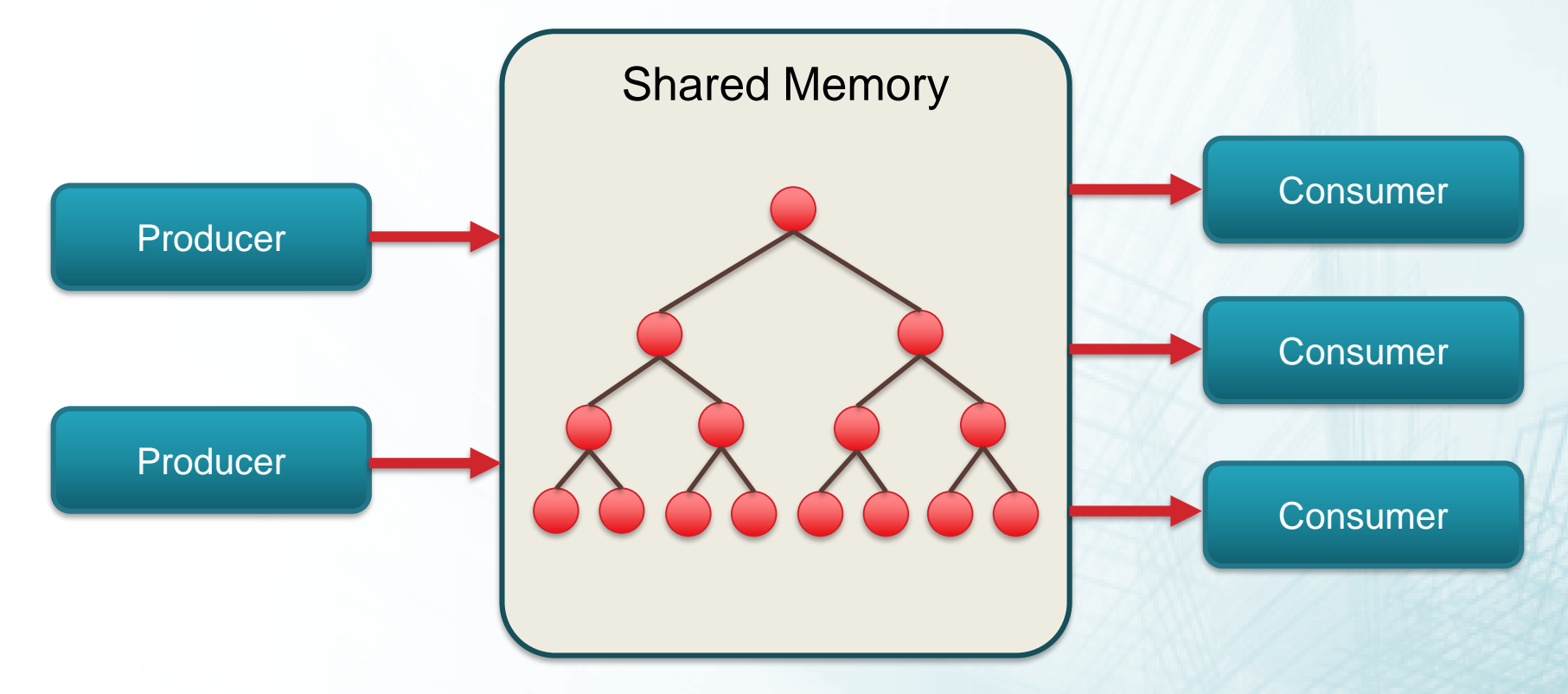

- Producers post signals into VSI shared memory where they are stored in a b-tree ordered by signal ID.
- Consumers read individual signals or signal groups from shared memory. Read functions return immediately if a signal has been posted or block until a signal arrives. • Callback functions are not supported.

#### **Questions?**

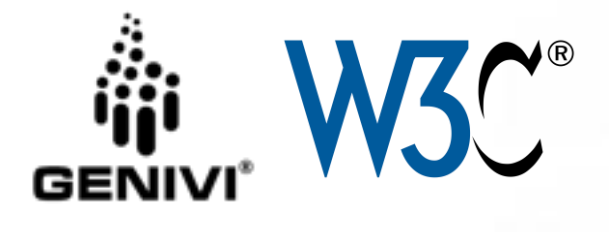

#### **Thank you!**

#### **Weekly Networking Expert Group Call**

#### Mondays 0815 PT / 1715 CET / 1615 UTC

<https://genivi.webex.com/genivi/j.php?MTID=mdb9482b92015e5cb7386c1a65e32a887>

Meeting number: 579 975 193

#### **Mailing List**

<https://mail.genivi.org/sympa/info/eg-nw>

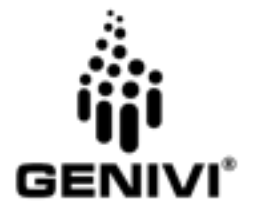